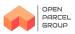

# **Open Parcel Group API**

The Open Parcel Group API provides direct access for customers to create and track Open Parcel Group shipments.

We've prepared step-by-step instructions so you can quickly integrate with Open Parcel Group, and start shipping right away.

Start with our step-by-step instructions to quickly get started.

### API

Our REST based API allows you to be up and running faster than ever.

Working examples give your development team a head-start.

### Step-By-Step

Our documentation, sample files, and Postman transactions reduce development time.

### Performance

Our high-performance API will keep your operations team moving shipments.

# **Open Parcel Group API Basics**

### Shipment Workflow

For most API customers, the following shipment workflow will be appropriate

- Customer calls the Create Shipment API, specifying the shipper, consignee and shipment contents.
- We reply with:
- A shipping label.

A tracking number that can be used with Tracking API, or on our Tracking Page

- Customer prints the shippling label and affixes it to their shipment.
- At end of day, Customer calls the Manifest API. All newly processed shipments are assigned to the manifest.
- We reply with a Manifest PDF
- Customer prints the Manfiest PDF, and sends it along with their shipments.
- A shipping label.
- A tracking number that can be used with Tracking API, or on our Tracking Page

### End of Day Manifesting

A manifest groups parcels together, the grouping is used for tracking the parcels with a single manifest number

The manifest helps terminal operations perform a quick audit of the shipment contents, and scanning the manifest number allows a tracking event to be generated for every parcel in the shipment, even before they are individually scanned.

### **Creating Manifest Numbers**

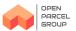

Manifest numbers are generated by customers, and are easy to create. They can be as simple as a date / time stamp in the format CCYYMMDD-HHMMSS. Customer may want to include other reference information in the manifest number, like job number, cost center, or project identifier.

Customers can create manifests in three ways, pick the right method for your operations.

### 1) Pre-Assigned Manifest Numbers

For customers that generate a manifest number in advance, specify the job number in the "manifestnbr" field of the create shipment call. Finally call the manifest service with that same job number at the end of the day to complete the manifest.

### 2) End-of-Day Manifest Numbers

Optionally, create a manifest number at the end of the day, and include the number in the call to the manifest service.

When calling the manifest service in this manner, include the tracking number of every shipment in the manifest request.

### 3) Automatic Manifests

If you don't want to call the manifest service, all un-manifested shipments will be automatically assigned to a nightly manifest.

### Tracking

Customers can track their shipments with either their shipment reference number, or the carrier tracking number returned from the Shipment API call.

Tracking data can be retreived in several ways:

- With the Tracking API. Use this to track individiual parcels or groups of undelivered parcels.
- With a tracking file, downloaded from the Open Parcel Group website.
- With a tracking file posted via SFTP to your web server.

If you're building your own database of tracking events, please don't use the individual tracking API calls. Use the FTP or batch tracking API, as documented in the tracking API service.

### Message Formats - JSON and XML

The API supports both JSON and XML formats to support the widest variety of platforms.

Each web service is comprised of a **request** and **response** message.

All services use HTTPS POST (not GET) for communication.

For each API call, the caller prepares a request document (JSON or XML) and posts it to our API endpoint via HTTPS. All modern programming lanugages are supported (e.g. Java, C#, PHP, Ruby, JS/ES/TypeScript, etc.).

# **User** Accounts

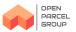

### Logon Credentials

Use your existing Open Parcel Group credentials for all API calls.

### Testing

Customers can begin development and testing right away with the following credentials:

URL https://openparcelgroup.com/api

User ID opg

Password bettertogether

# Open Parcel Group Online Security SSL

All web services encrypt traffic with SSL to protect authentication credentials, shipper, and consignee data that is exchanged between customer applications and our web server.

### **Basic Authentication**

Each web service is secured using standard HTTP Basic Authentication.

Basic Authentication is also easy to use with Postman, an outstanding tool for debugging web service calls.

# Data Format and Data Types JSON Data Types

The API conforms to the the following standards.

• Empty, optional, "null", or "false" attributes should not be included.

Each data field is configured with a data type, as outlined below.

| Data Type | Description                                                                                                    |
|-----------|----------------------------------------------------------------------------------------------------|
| Text      | Most attribute values are text based. We validate incoming text attributes to not be null if required, and not more than then specified length.                                                                                                    |
| Integer   | A whole number starting at 0. If a decimal value is provide it will be rounded to the highest / lowest integer value withtout warning.                                                                                                    |
| Decimal   | A decimal number with up to 3 decimal places                                                                                                    |
| Date Time | A date / time stamp combination, using the ISO 8601 standard in the format<br>YYYY-MM-DDThh:mm:ss[.nnnnnnn][{+ -}hh:mm]<br>For example, today's date<br>2025-08-31T06:03:09<br>NOTE: Time zone is optional, If the time zone is not included is assumed to be local time |
| Date      | A date only, in the format "YYYY-MM-DD"<br>For example, today's date<br>2025-08-31                                                                                                    |

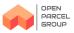

| Data Type | Description                                                                                              |
|-----------|----------------------------------------------------------------------------------------------------|
| Boolean   | Use "1" or "true" to indicate that the flag / option is set to true, otherwise it's assumed to be false. |
| Base64    | Used to embed a file like a PDF, Image, or ZPL file.                                                     |

### XML Data Types

The XML used in this API is attribute centric and conforms to the the following standards.

- · All data is included in attributes, elements are used to group attributes
- Elements are self-closing, and only contain a closing tag if they contain a child element.
- Empty, optional, "null", or "false" attributes are not included. Don't set attributes to "" if they do not contain a value. False boolean attributes should not be included. Only include attributes if they are not null and if they contain a value.

Each data field is configured with a data type, as outlined below.

| Data Type | Description                                                                                                    |
|-----------|----------------------------------------------------------------------------------------------------|
| Text      | Most attribute values are text based. We validate incoming text attributes to not be null if required, and not more than then specified length. |
| Integer   | A whole number starting at 0. If a decimal value is provide it will be rounded to the highest / lowest integer value withtout warning.          |
| Decimal   | A decimal number with up to 3 decimal places                                                                                                    |
| Date Time | A date / time stamp combination, using the ISO 8601 standard in the format                                                                      |
|           | YYYY-MM-DDThh:mm:ss[.nnnnnnn][{+ -}hh:mm]<br>For example, today's date                                                                          |
|           | 2025-08-31T06:03:09<br>NOTE: Time zone is optional, If the time zone is not included is assumed to be local time                                |
| Date      | A date only, in the format "YYYY-MM-DD"<br>For example, today's date                                                                            |
|           | 2025-08-31                                                                                                    |
| Boolean   | 1 indicates "true" / "yes". NOTE: Only include boolean attributes when they are true.                                                           |
| Base64    | Used to embed a file like a PDF, Image, or ZPL file.                                                                                            |

The shipment sevice is used to prepare each shipment / parcel. It's typically called first from software in the customer terminal, as part of a daily job. Send the shipment addressess (sender / consingnee) and parcel details for customs. The service returns a shipping label, cost estimate and tracking number.

### **Request Message**

### shipment

Represents a single shipment

| Name    | Description                                        | Туре      | Optional | Sample Value |
|---------|----------------------------------------------------|-----------|----------|--------------|
| service | Specify the level of service for shipment          | Text (50) |          | IN           |
| test    | Specify 1 to indicate that this is a test shipment | boolean   | Optional | 1            |

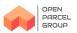

| Name          | Description                                                                                                    | Туре           | Optional | Sample Value    |
|---------------|----------------------------------------------------------------------------------------------------|----------------|----------|-----------------|
| reference     | Customer reference code that uniquely<br>idenfies this shipment. The value will be<br>included in the shipping label and invoice<br>data. Duplicate reference values will trigger<br>an error. | Text (30)      |          | 123-12345       |
| costcentre    | Additional billing reference for charge-backs                                                                                                    | Text (50)      | Optional | Project 123     |
| manifestnbr   | A customer generated manifest number, used to group shipments together                                                                                                    | Text (20)      | Optional | 20210617-065628 |
| currency      | Currency for shipment, item, and insured<br>value. Use 3 character ISO 4217 Currency<br>Code (ie USD, CAD, AUD, GBP, EUR)                                                                      | Text (3)       |          | CAD             |
| value         | Total value of all items, in the specified currency                                                                                                    | Decimal<br>(2) |          | 10.99           |
| weightunit    | Unit of measure (LB or KG)                                                                                                    | Text (2)       |          | KG              |
| weight        | Total weight of the shipment, in the specified weight units                                                                                                    | Decimal<br>(4) |          | 1.123           |
| dimensionunit | Dimension Unit (IN = inches, CM =<br>Centimeters) Defaults to CM if not specified                                                                                                    | Text (2)       | Optional | СМ              |
| labelformat   | File format of the returned label. Valid values include ZPL or PDF. ZPL is used by default, if not specified.                                                                                  | Text (3)       | Optional | PDF             |
| tradeterms    | Indicates duty payment terms. Valid values<br>include DDU (Delivery Duty Unpaid) or DDP<br>(Delivery Duty Paid)                                                                                | Text (3)       |          | DDU             |
| exportype     | Type of export, suggested values include "Permanent", "Temporary", "Return"                                                                                                    | Text ()        |          |                 |

# shipper

#### Shipper Address

| Name      | Description                                                              | Туре      | Optional | Sample Value               |
|-----------|--------------------------------------------------------------------------|-----------|----------|----------------------------|
| name      | name of consignee, or company                                            | Text (40) |          | ABC Company                |
| attention | 2nd, optional name / title / care of                                     | Text (40) | Optional | Robert Dobolina            |
| addr1     | Address line 1                                                           | Text (40) |          | 123 Main Street            |
| addr2     | Address line 2                                                           | Text (40) | Optional | Apartment 123              |
| addr3     | Address line 3                                                           | Text (40) | Optional |                            |
| city      | City                                                                     | Text (40) |          | New York                   |
| state     | State / Province. Use standard postal abbreviations. Required for AU, US | Text (40) | Optional | NY                         |
| country   | ISO 3166 Alpha 2 letter country code                                     | Text (2)  |          | US                         |
| postal    | Postal Code                                                              | Text (12) |          | 00123                      |
| phone     | Local phone number                                                       | Text (20) | Optional | 212 788 1400               |
| email     | email address, used for follow-up communication                          | Text (50) | Optional | support@deliverynet<br>.ca |

# consignee

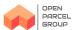

### Consignee Address

| Name      | Description                                                              | Туре      | Optional | Sample Value               |
|-----------|--------------------------------------------------------------------------|-----------|----------|----------------------------|
| name      | name of consignee, or company                                            | Text (40) |          | ABC Company                |
| attention | 2nd, optional name / title / care of                                     | Text (40) | Optional | Robert Dobolina            |
| addr1     | Address line 1                                                           | Text (40) |          | 123 Main Street            |
| addr2     | Address line 2                                                           | Text (40) | Optional | Apartment 123              |
| addr3     | Address line 3                                                           | Text (40) | Optional |                            |
| city      | City                                                                     | Text (40) |          | New York                   |
| state     | State / Province. Use standard postal abbreviations. Required for AU, US | Text (40) | Optional | NY                         |
| country   | ISO 3166 Alpha 2 letter country code                                     | Text (2)  |          | US                         |
| postal    | Postal Code                                                              | Text (12) |          | 00123                      |
| phone     | Local phone number                                                       | Text (20) | Optional | 212 788 1400               |
| email     | email address, used for follow-up communication                          | Text (50) | Optional | support@deliverynet<br>.ca |

### item

Include 1 item objest for each item in the shipment.

| Name          | Description                                                                                                    | Туре           | Optional | Sample Value |
|---------------|----------------------------------------------------------------------------------------------------|----------------|----------|--------------|
| item-code     | Account Item identifier / SKU                                                                                                    | Text (30)      | Optional | SKU-123      |
| description   | Description of the item                                                                                                    | Text (80)      |          | iPad Case    |
| qty           | Quantity. The number of items, must be at least 1                                                                                                    | int            |          | 5            |
| unit          | Type of item (box, pc, carton)                                                                                                    | Text (25)      | Optional | рс           |
| value         | Total value for all units (not the price of a single unit). If each unit costs 2.00, and quantiy=5, then indicate 10.00. Value must be in the same currency specified in the shipment | Decimal<br>(2) |          | 10.00        |
| hscode        | Harmonized system code                                                                                                    | Text (6)       |          | HS123        |
| origin        | Country of origin. Specify the ISO 3166-1<br>Alpha 2 Letter code for the country of origin                                                                                            | Text (2)       | Optional | CN           |
| export-reason | Identifies why the item is being exported (Sale, Gift, etc.)                                                                                                    | Text (15)      | Optional | Sale         |

# package

Include 1 package object for each package in a shipment.

| Name      | Description                                                          | Туре           | Optional | Sample Value |
|-----------|----------------------------------------------------------------------|----------------|----------|--------------|
| reference | Package descriptor, or bar-code value affixed to the actual package. | Text (50)      |          |              |
| weight    | Physical Weight, in the weight units specified                       | Decimal<br>(3) |          | 0.258        |

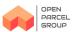

| Name   | Description                                       | Туре           | Optional | Sample Value |
|--------|---------------------------------------------------|----------------|----------|--------------|
| length | Physical Length in the dimension units specified  | Decimal<br>(2) |          | 25.0         |
| width  | Physical Width, in the dimension units specified  | Decimal<br>(2) |          | 10.0         |
| height | Physical Height, in the dimension units specified | Decimal<br>(2) |          | 2.5          |

Sample request, with return to shipper indicated. Don't specify a return address in this case.

```
{
   "shipment": {
   "service": "priority",
   "test": true,
   "account": "ABC",
   "datetime": "2019-06-18T13:04:53.295Z",
   "manifestnbr": "20210628-0228",
   "reference": "123-12345",
   "value": 10.00,
   "currency": "USD",
   "uom": "kg",
   "weight": 0.82,
   "originterminal": "YYZ",
   "shipper": {
       "name": "ABC Company",
       "attention": "Samuel Shipper",
       "addr1": "123 Main Street",
       "addr2": "Apartment 123",
       "city": "New York",
       "state": "NY",
       "country": "US",
       "postal": "3195",
       "phone": "212 234 1400",
       "email": "support@openparcelgroup.com"
       },
   "consignee": {
       "name": "Eiffel Tower",
       "attention": "Connie Consignee",
       "addr1": "Champ de Mars",
       "addr2": "5 Avenue Anatole",
       "city": "Paris",
       "state": "",
       "country": "FR",
       "postal": "75007",
       "phone": "212 234 1400",
       "email": "support@openparcelgroup.com"
       },
   "item": [
       {
```

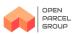

```
"description": "iPad",
    "qty": 5,
    "unit": "pc",
    "value": 10.00,
    "origin": "CN"
    }
]
}
```

Sample request, with return to shipper indicated. Don't specify a return address in this case.

#### <xml>

```
addr2="Apartment 123" city="New York" state="NY" country="US" postal="3195" phone="212 234 1400" email="support@openparcelgroup.com" />
```

```
<consignee name="Eiffel Tower" attention="Connie Consignee" addr1="Champ de Mars" addr2="5
Avenue Anatole" city="Paris" state="" country="FR" postal="75007" phone="212 234 1400"
email="support@openparcelgroup.com" />
```

```
<item description="iPad" qty="5" unit="pc" value="10.00" origin="CN" />
</shipment>
</xml>
```

### **Response Message**

### shipmentresponse

The shipment response is returned in response to the shipment request. Callers should first check for any error nodes before processing the response. The response contains a tracking number, cost estimate, and shipping label. Tracking is not available to all countries, tracking and trackingurl attributes will not be present if tracking is unavailable.

| Name         | Description                                                                                                    | Туре           | Optional | Sample Value         |
|--------------|----------------------------------------------------------------------------------------------------|----------------|----------|----------------------|
| tracknbr     | Tracking Number that can be used for all<br>subsequent tracking requests.Tracking not<br>available to all countries, and will not be<br>present when no tracking is available.                             | Text (30)      | Optional | 8675309              |
| labelformat  | PDF or ZPL returned. ZPL is not base 64 encoded. PDF is based 64 encoded.                                                                                                    | Text (3)       | Optional | ZPL                  |
| label        | Shipping Label in the specified label format                                                                                                    | base64         |          | Base 64 File Content |
| costestimate | Shipping cost based on data provided and current rates.                                                                                                    | Decimal<br>(2) |          | 10.23                |
| costcurrency | Currency of cost estimate. ISO 4127<br>Currency Code, CAD, USD, EUR, AUD                                                                                                    | Text (3)       |          | CAD                  |
| trackingurl  | Full URL for tracking, suitable for consignee<br>use. The tracking URL embeds the tracknbr<br>field. Tracking not available to all countries,<br>and will not be present when no tracking is<br>available. | Text<br>(100)  | Optional |                      |

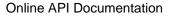

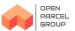

#### error

| Name        | Description                           | Туре          | Optional | Sample Value    |
|-------------|---------------------------------------|---------------|----------|-----------------|
| code        | Code value of the error               | int           |          | 100             |
| description | Text description of the error message | Text<br>(500) |          | Invalid XML     |
| context     | Error context information             | Text (50)     | Optional | Error on line 1 |

#### Sample shipment response with ZPL label.

```
{
   "shipmentresponse": {
    "tracknbr": "1234567",
    "label": "^XA^CF,0,0,0^PR12^MD30^PW800^POI^CI13^LH0,20\n^FO12...Value Truncated"
   }
}
```

#### Sample shipment response with ZPL label.

```
<xml>
    <shipmentresponse tracknbr="1234567"
label="^XA^CF,0,0,0^PR12^MD30^PW800^POI^CI13^LH0,20&#xA;^FO12...Value Truncated" />
</xml>
```

Identifies a shipment to cancel, shipments must be cancelled before closing the manifest job.

### Request Message

### cancelshipment

| Name      | Description                                                                                                    | Туре      | Optional | Sample Value |
|-----------|----------------------------------------------------------------------------------------------------|-----------|----------|--------------|
| cancelnbr | Use either your customer reference number<br>or the tracking number returned from the<br>create shipment API call. | Text (50) |          | 1234567890   |

Cancel shipment. Shipments may be cancelled as long as they have not been scanned. Either tracking # or the reference # can be used to cancel shipment.

```
{
    "cancelshipment": {
        "cancelnbr": "1234567890"
    }
}
```

Cancel shipment. Shipments may be cancelled as long as they have not been scanned.

Either tracking # or the reference # can be used to cancel shipment.

```
<xml>
     <cancelshipment cancelnbr="1234567890" />
```

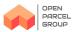

</xml>

# Response Message

### cancelshipmentresponse

Indicates the status of the cancelled shipment.

| Name      | Description                                                                    | Туре      | Optional | Sample Value |
|-----------|--------------------------------------------------------------------------------|-----------|----------|--------------|
| cancelnbr | Tracking number assigned to the shipment                                       | Text (50) |          | 1234567890   |
| status    | "Success", if the cancellation was sucessful, otherwise see the error element. | Text (10) |          | Success      |

#### error

Any errors cancelling the shipment will appear in this element.

| Name        | Description                           | Туре          | Optional | Sample Value    |
|-------------|---------------------------------------|---------------|----------|-----------------|
| code        | Code value of the error               | int           |          | 100             |
| description | Text description of the error message | Text<br>(500) |          | Invalid XML     |
| context     | Error context information             | Text (50)     | Optional | Error on line 1 |

#### Response

```
{
   "cancelshipmentresponse": {
    "tracknbr": "1234567890",
    "status": "Success"
   }
}
```

#### Response

```
<xml>
     <cancelshipmentresponse cancelnbr="1234567890" status="Success" />
</xml>
```

The manifest service is used to group inbound shipments. The manifest helps terminal operations verify reciept of the entire order, before scanning indivdiual pieces. Typically manifests are completed at the end of the day. The service returns a bar-coded PDF document that the terminal can use to scan the shipments.

# Request Message manifest

Used to close a manifest job, and retreive the manifest PDF document. The manifest will include all shipments since the last manifest call.

| Name        | Description                              | Туре      | Optional | Sample Value |
|-------------|------------------------------------------|-----------|----------|--------------|
| manifestnbr | The unique manifest number to be closed. | Text (30) |          | 12345        |

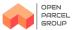

| Name | Description                                         | Туре | Optional | Sample Value |
|------|-----------------------------------------------------|------|----------|--------------|
|      | Use a date/time CCYYMMDDHHMM if you don't have one. |      |          |              |

Sample manifest, closes all shipments created with job number 12345

```
{
  "manifest": {
    "manifestnbr": "12345",
    "datetime": "2019-06-18T13:04:53.295Z"
  }
}
```

Sample manifest, creates job number 12345, and assigns shipments T1, T2, T3 to job number 12345.

```
{
 "manifest": {
   "manifestnbr": "12345",
   "datetime": "2017-07-18T13:04:53.295Z",
   "shipment": [
     {
       "tracknbr": "T1"
     },
     {
       "tracknbr": "T2"
     },
     {
       "tracknbr": "T3"
     }
   ]
 }
}
```

Sample manifest, closes all shipments created with job number 12345

```
<xml>
        <manifest manifestnbr="12345" datetime="2019-06-18T13:04:53.295Z" />
        </xml>
```

Sample manifest, creates job number 12345, and assigns shipments T1, T2, T3 to job number 12345.

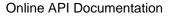

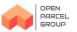

### **Response Message**

# manifestresponse

Contains the manifest PDF for the requested manifest job.

| Name        | Description                                                                                                    | Туре      | Optional | Sample Value                                       |
|-------------|----------------------------------------------------------------------------------------------------|-----------|----------|----------------------------------------------------|
| manifestnbr | The manifest job number provided in the request.                                                                                  | Text (30) |          | 12345                                              |
| manifestpdf | Base 64 encoded PDF document describing<br>the job, includes customer account<br>information, total weight and shipment<br>count. | base64    |          | base 64 PDF content<br>hereBase 64 File<br>Content |

Sample manifest response with Base 64 encoded PDF

```
{
    "manifestresponse": {
        "manifestnbr": "12345",
        "manifestpdf": "JVBERi0xLjUNJeLjz9MNCjcgMCBvYmoNPDwvTGluZWFyaXplZC...Value Truncated"
    }
}
```

Sample manifest response with Base 64 encoded PDF

```
<xml>
        <manifestresponse manifestnbr="12345"
manifestpdf="JVBERi0xLjUNJeLjz9MNCjcgMCBvYmoNPDwvTGluZWFyaXplZC...Value Truncated" />
</xml>
```

Used to track parcels.

### **Request Message**

### tracking

Specifies the tracking number of a specific number to track.

| Name     | Description                                                                          | Туре      | Optional | Sample Value |
|----------|--------------------------------------------------------------------------------------|-----------|----------|--------------|
| tracknbr | Tracking number of the parcel to be tracked.                                         | Text (50) |          | 1234567890   |
| type     | Specify "new" to get all new tracking events received since the last tracking event. | Text (6)  | Optional | new          |
| account  | 3 letter account code, optional except for<br>customers supporting multiple accounts | Text (3)  | Optional | ABC          |

To maintain a local database, call the service with type='new' every 15 minutes.

```
{
  "tracking": {
    "type": "new",
```

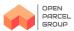

```
"account": "ABC" } }
```

Use this for debugging and tracking a single shipment. NOTE: Single Shipment Tracking is limited to 60 calls / minute, it's a poor way to maintain a local database of tracking events.

```
{
  "tracking": {
    "tracknbr": "1234567890"
  }
}
```

To maintain a local database, call the service with type='new' every 15 minutes.

```
<rml>
<tracking type="new" account="ABC" />
</rml>
```

Use this for debugging and tracking a single shipment. NOTE: Single Shipment Tracking is limited to 60 calls / minute, it's a poor way to maintain a local database of tracking events.

### **Response Message**

### trackingresponse

Tracking data for the specified tracking request. The tracking number can be either the reference number sent with your initial shipment request, or the carrier tracking number that is returned from the create shipment response.

| Name     | Description                                     | Туре      | Optional | Sample Value |
|----------|-------------------------------------------------|-----------|----------|--------------|
| tracknbr | Tracking number for the shipment being tracked. | Text (50) |          | 1234567890   |

### trackingevent

| Name        | Description                                                         | Туре          | Optional | Sample Value       |
|-------------|---------------------------------------------------------------------|---------------|----------|--------------------|
| code        | Tracking event code                                                 | Text (5)      |          | FD01               |
| description | Description of the event                                            | Text<br>(150) |          | Shipment Delivered |
| eventdate   | Date and Time of the Tracking Event in the local time of the event. | datetime      |          | 2020-04-01T10:28   |
| city        | City, where the tracking event occurred.                            | Text (50)     | Optional | London             |
| country     | Country code (ISO 3166) where the tracking event occurred.          | Text (2)      | Optional | GB                 |

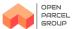

Tracking response with all "new" tracking events, for all shipments. The most recent event appears first.

```
{
 "trackingresponse": [
   {
     "tracknbr": "1234567890",
     "trackingevent": [
       {
         "code": "510",
         "description": "Parcel Delivered",
         "eventdate": "2019-04-03T10:20",
         "city": "New York, NY",
         "country": "US"
       },
       {
         "code": "400",
         "description": "Cleared Customs",
         "eventdate": "2019-04-02T09:28",
         "city": "Buffalo, NY",
         "country": "US"
       },
       {
         "code": "300",
         "description": "Shipment Departed",
         "eventdate": "2019-04-01T13:28",
         "city": "Mississauga",
         "country": "CA"
       },
       {
         "code": "200",
         "description": "Shipment Scanned",
         "eventdate": "2019-04-01T12:28",
         "city": "Mississauga",
         "country": "CA"
       },
       {
         "code": "100",
         "description": "Shipment Data Received",
         "eventdate": "2019-04-01T09:28",
         "city": "Toronto",
         "country": "CA"
       }
     ]
   },
   {
     "tracknbr": "8675309",
     "trackingevent": [
       {
         "code": "200",
```

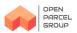

}

{

```
"description": "Shipment Scanned",
    "eventdate": "2019-04-01T12:28",
    "city": "Mississauga",
    "country": "CA"
    },
    {
        "code": "100",
        "description": "Shipment Data Received",
        "description": "Shipment Data Received",
        "description": "Shipment Data Received",
        "city": "2019-04-01T09:28",
        "city": "Toronto",
        "country": "CA"
    }
]
```

Tracking response for a single shipment, the most recent event appears first

```
"trackingresponse": [
 {
   "tracknbr": "1234567890",
   "trackingevent": [
     {
        "code": "510",
        "description": "Parcel Delivered",
        "eventdate": "2019-04-03T10:20",
        "city": "New York, NY",
        "country": "US"
     },
     {
        "code": "400",
       "description": "Cleared Customs",
        "eventdate": "2019-04-02T09:28",
        "city": "Buffalo, NY",
        "country": "US"
     },
      {
        "code": "300",
        "description": "Shipment Departed",
        "eventdate": "2019-04-01T13:28",
        "city": "Mississauga",
        "country": "CA"
     },
      {
        "code": "200",
        "description": "Shipment Scanned",
        "eventdate": "2019-04-01T12:28",
        "city": "Mississauga",
```

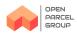

```
"country": "CA"
      },
      {
        "code": "100",
        "description": "Shipment Data Received",
        "eventdate": "2019-04-01T09:28",
        "city": "Toronto",
        "country": "CA"
      }
    1
  },
    "tracknbr": "8675309",
    "trackingevent": [
      {
        "code": "200",
        "description": "Shipment Scanned",
        "eventdate": "2019-04-01T12:28",
        "city": "Mississauga",
        "country": "CA"
      },
      {
        "code": "100",
        "description": "Shipment Data Received",
        "eventdate": "2019-04-01T09:28",
        "city": "Toronto",
        "country": "CA"
      }
    1
 }
]
```

Tracking response with all "new" tracking events, for all shipments. The most recent event appears first.

```
<ml>
    <trackingresponse tracknbr="1234567890">
        <trackingresponse tracknbr="1234567890">
            <trackingevent code="510" description="Parcel Delivered" eventdate="2019-04-03T10:20"
city="New York, NY" country="US" />
            <trackingevent code="400" description="Cleared Customs" eventdate="2019-04-02T09:28"
city="Buffalo, NY" country="US" />
            <trackingevent code="300" description="Shipment Departed" eventdate="2019-04-01T13:28"
city="Mississauga" country="CA" />
            <trackingevent code="100" description="Shipment Scanned" eventdate="2019-04-01T12:28"
city="Toronto" country="CA" />
            <trackingresponse
city="Toronto" country="CA" />
            <trackingresponse tracknbr="8675309">
            <trackingevent code="200" description="Shipment Scanned" eventdate="2019-04-01T12:28"
</pre>
```

}

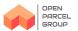

Tracking response for a single shipment, the most recent event appears first

| <ml></ml>                                                                                                    |
|----------------------------------------------------------------------------------------------------|
| <trackingresponse note="limited to 60 calls / minute" tracknbr="1234567890"></trackingresponse>                         |
| <trackingevent <="" code="510" description="Parcel Delivered" eventdate="2019-04-03T10:20" td=""></trackingevent>       |
| city="New York, NY" country="US" />                                                                                     |
| <trackingevent <="" code="400" description="Cleared Customs" eventdate="2019-04-02T09:28" td=""></trackingevent>        |
| city="Buffalo, NY" country="US" />                                                                                      |
| <trackingevent <="" code="300" description="Shipment Departed" eventdate="2019-04-01T13:28" td=""></trackingevent>      |
| city="Mississauga" country="CA" />                                                                                      |
| <trackingevent <="" code="200" description="Shipment Scanned" eventdate="2019-04-01T12:28" td=""></trackingevent>       |
| city="Mississauga" country="CA" />                                                                                      |
| <trackingevent <="" code="100" description="Shipment Data Received" eventdate="2019-04-01T09:28" td=""></trackingevent> |
| city="Toronto" country="CA" />                                                                                          |
|                                                                                                    |
|                                                                                                    |

# **Reference Values**

The following values are used in the API calls.

### Service

Use the following values in the Create Shipment API

| Value     | Description |  |
|-----------|-------------|--|
| Standard  | Standard    |  |
| Priority  | Priority    |  |
| Expedited | Expedited   |  |

# Error Code List

This API will output a defined list of error codes.

• The current defined list of error codes and their associated descriptions appear on this list.

| Number | Description                                   |
|--------|-----------------------------------------------|
| 1001   | The provided reference number is a duplicate. |
| 1101   | The weight provided is invalid                |
| 1102   | Invalid Shipment                              |
| 1103   | An invalid customer account has been provided |
| 1104   | Shipment cannot be found                      |
| 1105   | Invalid ISO 3166-2 Country Code               |

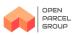

| Number | Description                                    |
|--------|------------------------------------------------|
| 1106   | An error occurred creating the manifest        |
| 1107   | No new tracking events are available.          |
| 1108   | Unable to determine a rate for this shipment.  |
| 1109   | No routing information found for this shipment |
| 4000   | Invalid JSON / XML                             |
| 4001   | Validation Error                               |
| 8000   | The API is currently unavailable               |
| 9000   | An unexpected error has occurred.              |